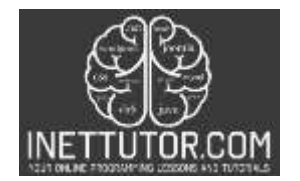

INetTutor.com Online Programming Lessons, Tutorials and Capstone Project guide

# **Feet to Meter Converter in PHP Free Source code and Tutorial**

### **Introduction**

To create a feet to meter converter in PHP, you will need to create a function that takes in a value in feet and converts it to a value in meters. To do this, you will need to use the conversion factor of 0.3048. This means that 1 foot is equal to 0.3048 meters. To convert a value in feet to a value in meters, this article is for you.

This article will explain the source code on how to convert feet to meter in PHP. Let's get started with the development.

# **Objectives**

By the end of this tutorial, you will be able to:

- 1. Create a front-end form in Bootstrap that allows the user to enter a value in feet.
- 2. To create a PHP script that process the user input and convert the value enter in feet to meter.
- 3. To integrate and apply the source code in your projects.

#### **Relevant Source code**

Requirements

- XAMPP
- Text editor (VS Code, Sublime, Brackets), download and install a text editor of your choice

#### **Front-end**

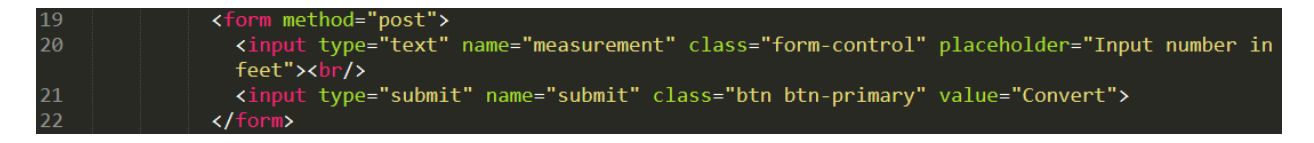

**Line19-22** – this is the form used to capture the user input. The user will need to enter a number or value in feet. The form also includes the Convert button that will submit the user input to our back-end.

#### **Back-end/PHP Script**

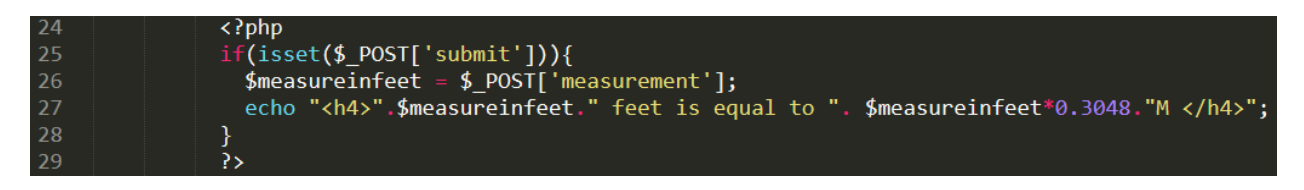

**Line 24-29** – this is the PHP script that will process the user input.

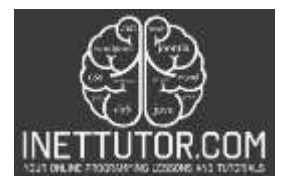

INetTutor.com Online Programming Lessons, Tutorials and Capstone Project guide

**Line 26** – we have declared a variable \$measureinfeet that will store the value entered by the user in the textbox.

**Line 27** – this line will compute and display the conversion from feet to meter. To convert feet to meter we need to multiply the value entered in feet to 0.3048.

# **Summary**

This tutorial covers the explanation of relevant source code used in creating a PHP script that will convert feet to meter. In addition, a form is also used to capture user input that sends the value to our PHP script for processing. For the complete reference please watch the video presentation on how to create a Feet to Meter converter in PHP.

We hope you found this tutorial to be helpful! Wishing you the best of luck with your projects! Happy Coding!